# For UVSOR Users

## How to upload your manuscripts of the UVSOR Activity Report

#### Preparing manuscripts of "UVSOR Activity Report"

 $\bigoplus$  First prepare the following files according to the instructions on the web page (https://www.uvsor.ims.ac.jp/eng/about/eactivity.html). **Preparing manuscripts of "UVSOR Activity Report"**<br>First prepare the following files according to the instructions on the web page<br>(https://www.uvsor.ims.ac.jp/eng/about/eactivity.html).<br>(1) MS-WORD file (The name of the f **Preparing manuscripts of "UVSOR Activity Report"**<br>First prepare the following files according to the instructions on the web page<br>(https://www.uvsor.ims.ac.jp/eng/about/eactivity.html).<br>(1) MS-WORD file (The name of the f **Preparing manuscripts of "UVSOR Activity Report"**<br>First prepare the following files according to the instructions on the web page<br>(https://www.uvsor.ims.ac.jp/eng/about/eactivity.html).<br>(1) MS-WORD file (The name of the f

- 
- 
- **Preparing manuscripts of "UVSOR Activity Report"**<br>
First prepare the following files according to the instructions on the web page<br>
(https://www.uvsor.ims.ac.jp/eng/about/eactivity.html).<br>
(1) MS-WORD file (The name of th First prepare the following files according to the instructions on the web page<br>(https://www.uvsor.ims.ac.jp/eng/about/eactivity.html).<br>(1) MS-WORD file (The name of the file should be the first author's name. "authordoc") First prepare the following files according to the instructions on the web page<br>
(https://www.uvsor.ims.ac.jp/eng/about/eactivity.html).<br>
(1) MS-WORD file (The name of the file should be the first author's name, "author.do First prepare the following files according to the instructions on the web page<br>(https://www.uvsor.ims.ac.jp/eng/about/eactivity.html).<br>(1) MS-WORD file (The name of the file should be the first author's name. "author.doc" ② Please refer to the past Activity Reports (https://www.uvsor.ims.ac.jp/eng/activity/index.html) to determine the field of your research from the list below.
	-
	- 2: Material Sciences (solid state physics, materials development, etc.)
	-
	-
	-
- Combine all prepared files in a folder named ③ "ApplicationNumber\_BLNumber\_FirstauthorName\_ResearchfieldNumber" and compress them into a zip file. You are now ready to upload.

EX.: 22IMS〇〇〇〇\_BL〇〇\_Author\_Field〇.zip

## How to submit your manuscripts of "UVSOR Activity Report"

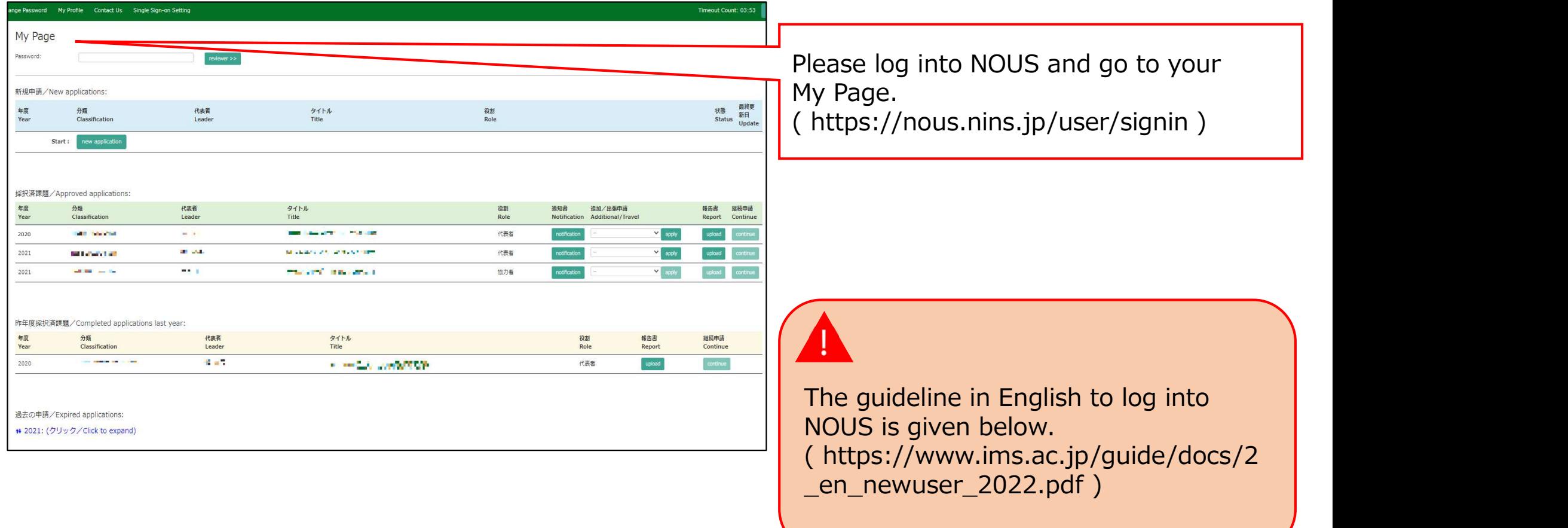

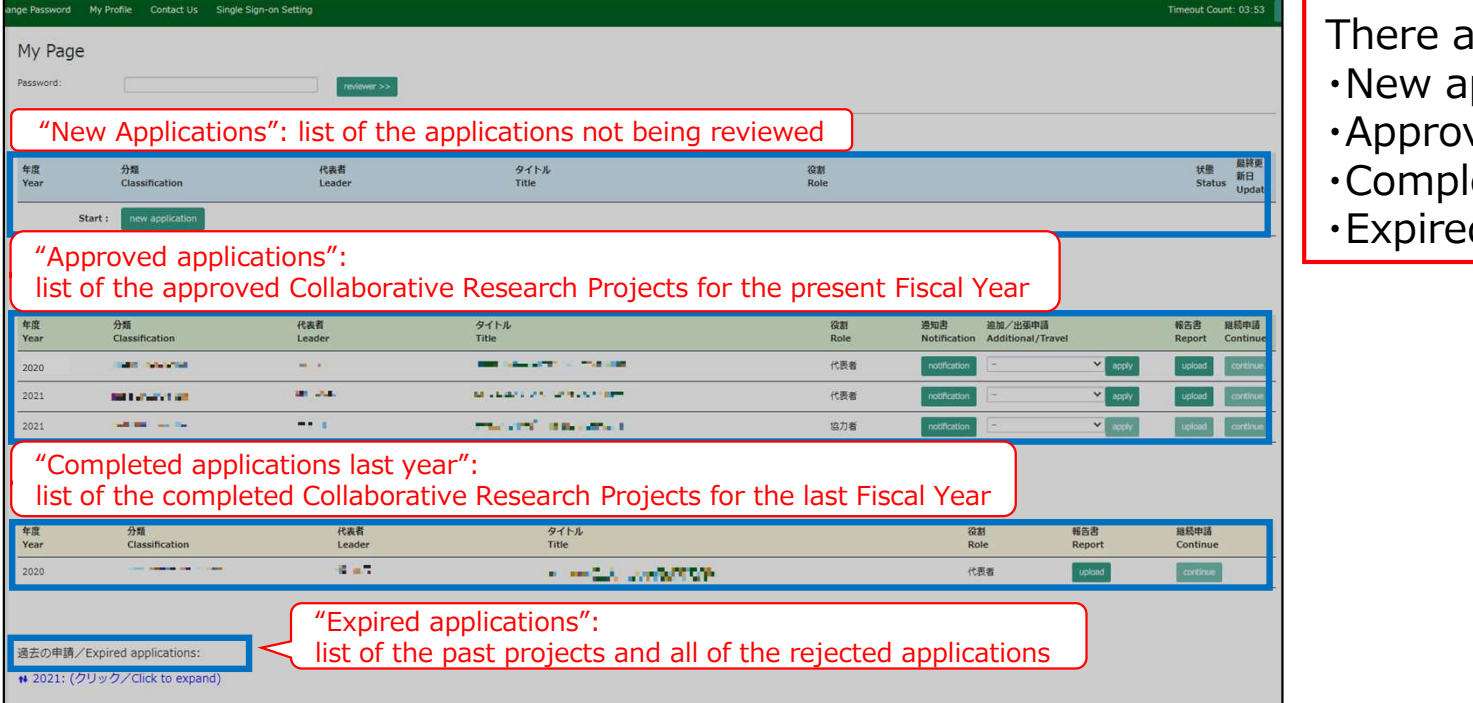

#### There are four contents in My Page:

- ・New applications
- Approved applications
- Completed applications last year **Fig.**
- ・Expired applications

Please carefully review the information on your application and select the correct year to submit your manuscripts.

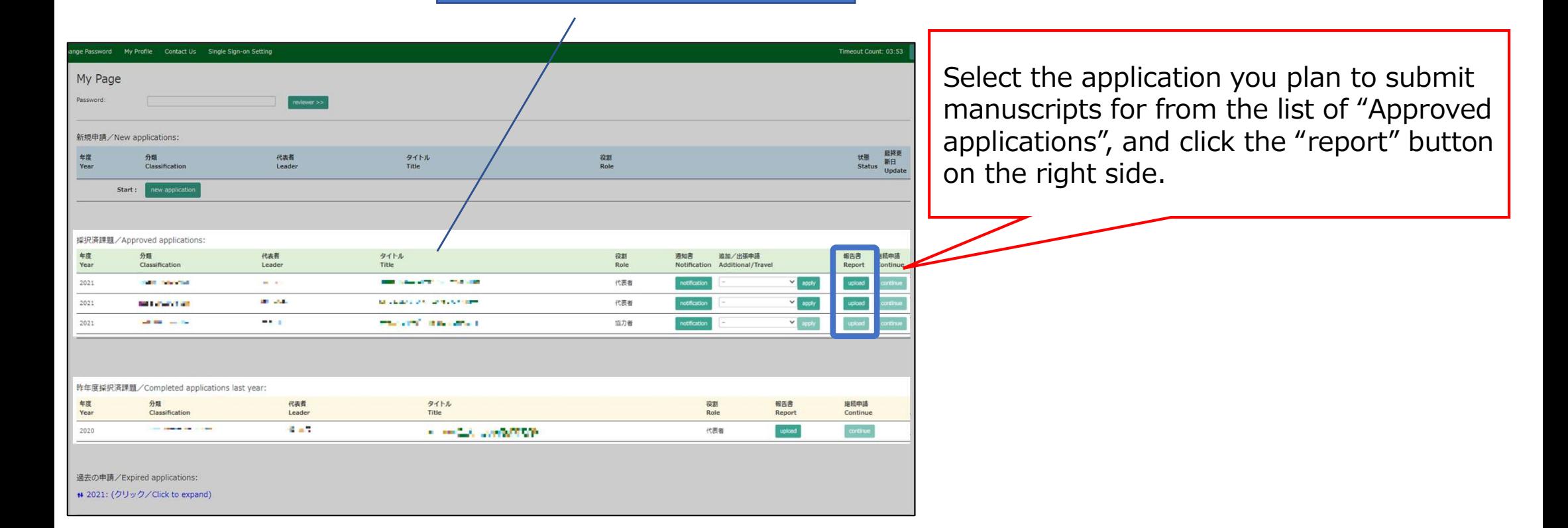

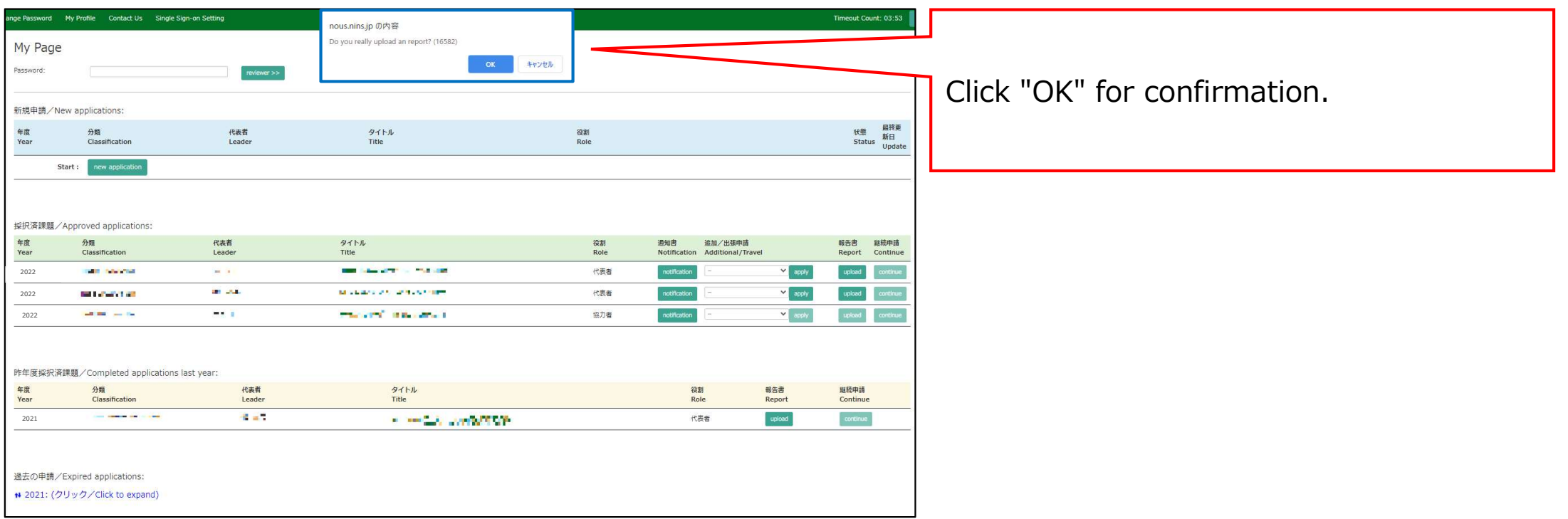

#### Template files and links to the web page for manuscripts of "UVSOR Activity Report"

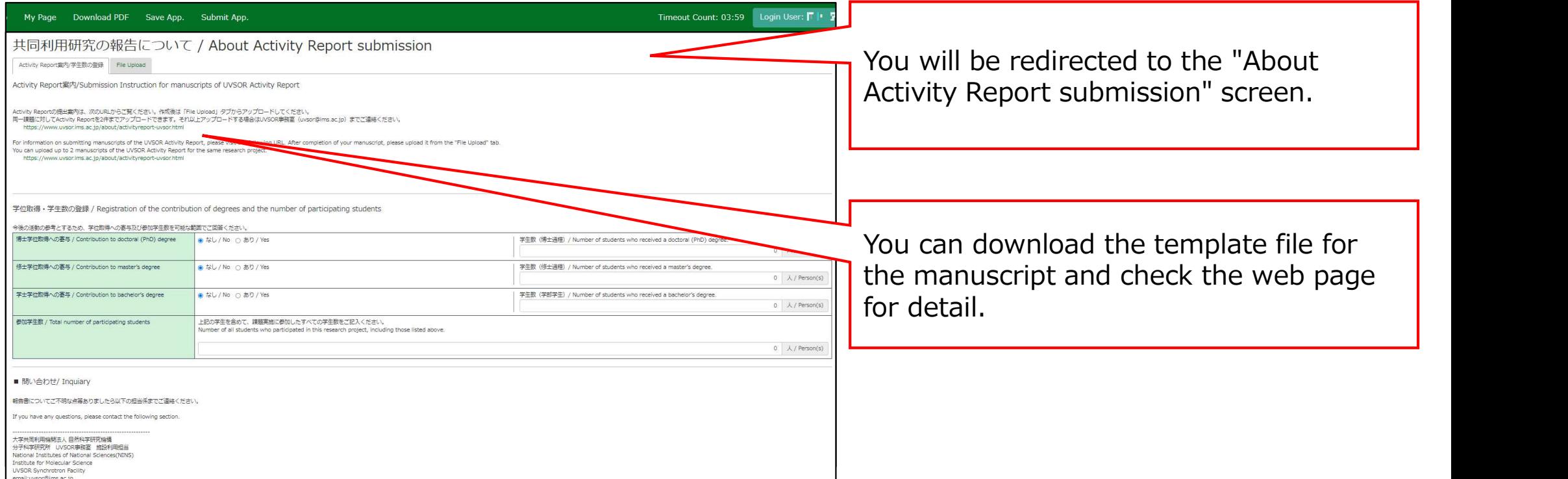

#### How to register the contribution to degrees and the number of participating students

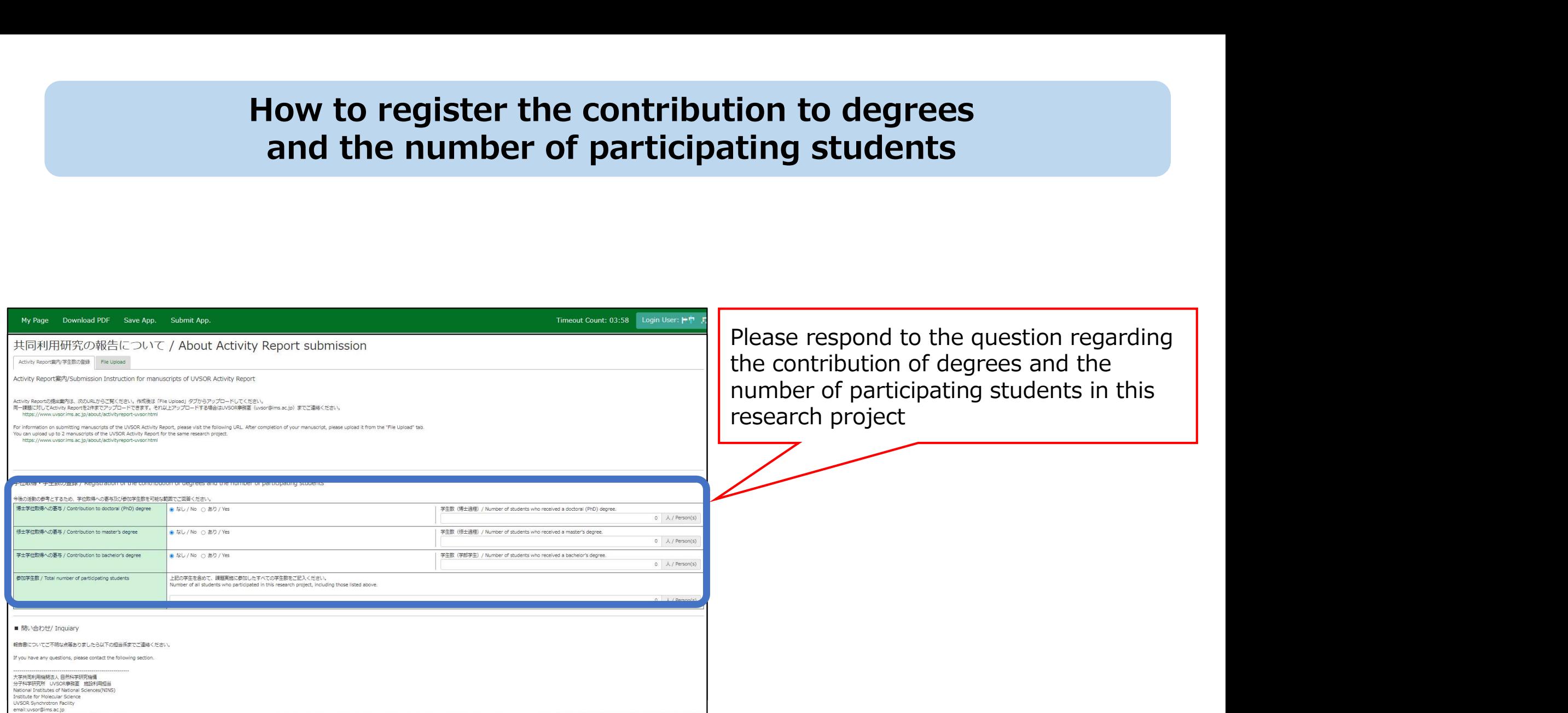

#### How to register the contribution to degrees and the number of participating students

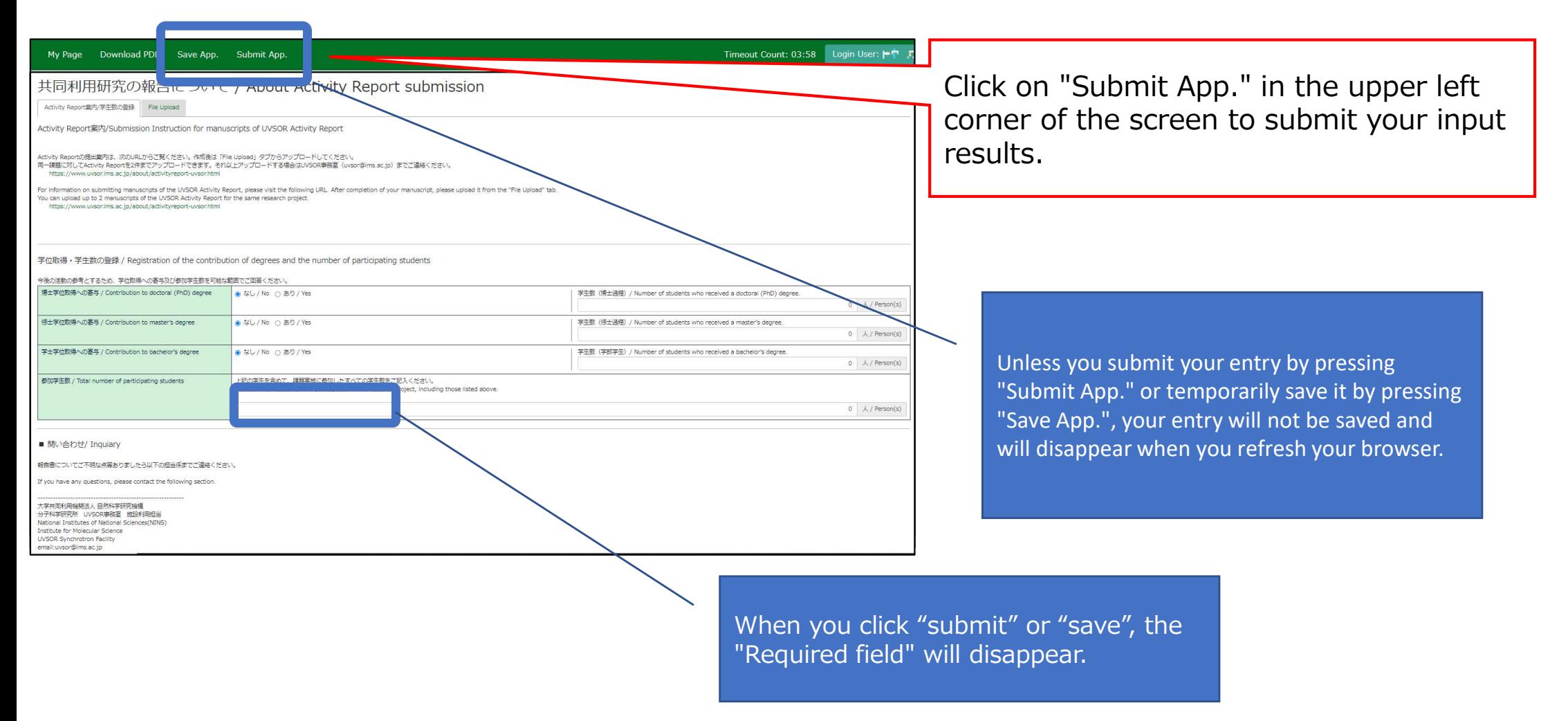

## How to submit your manuscripts of "UVSOR Activity Report"

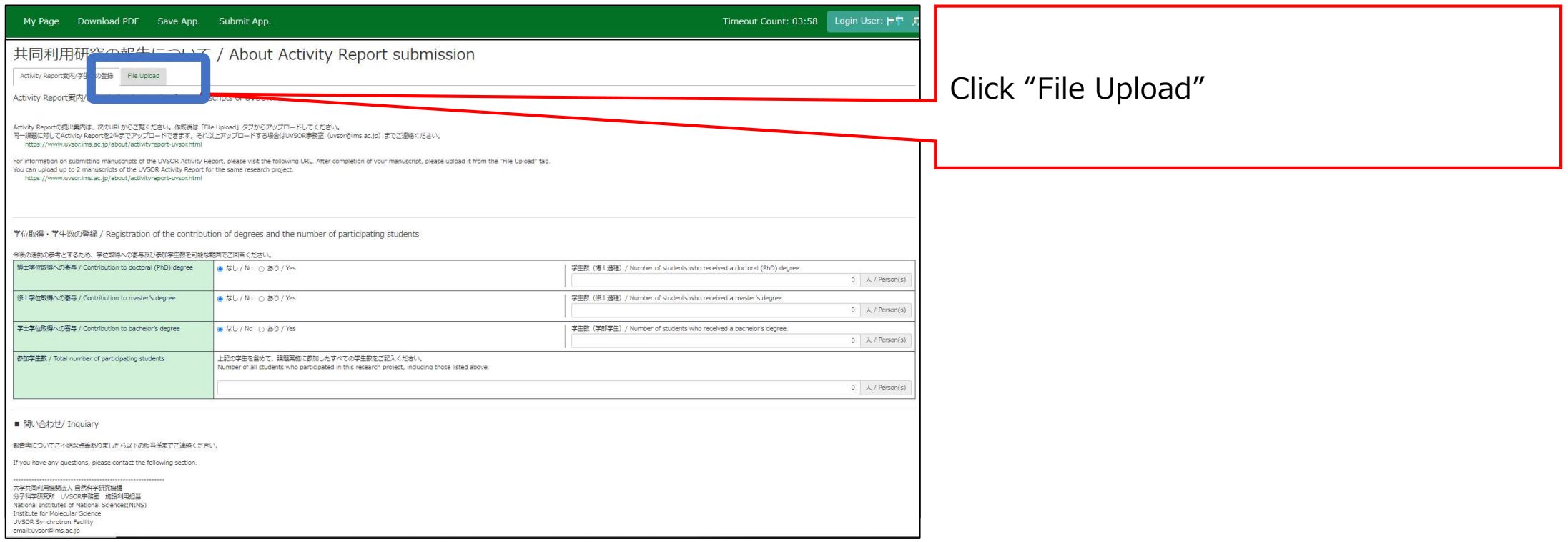

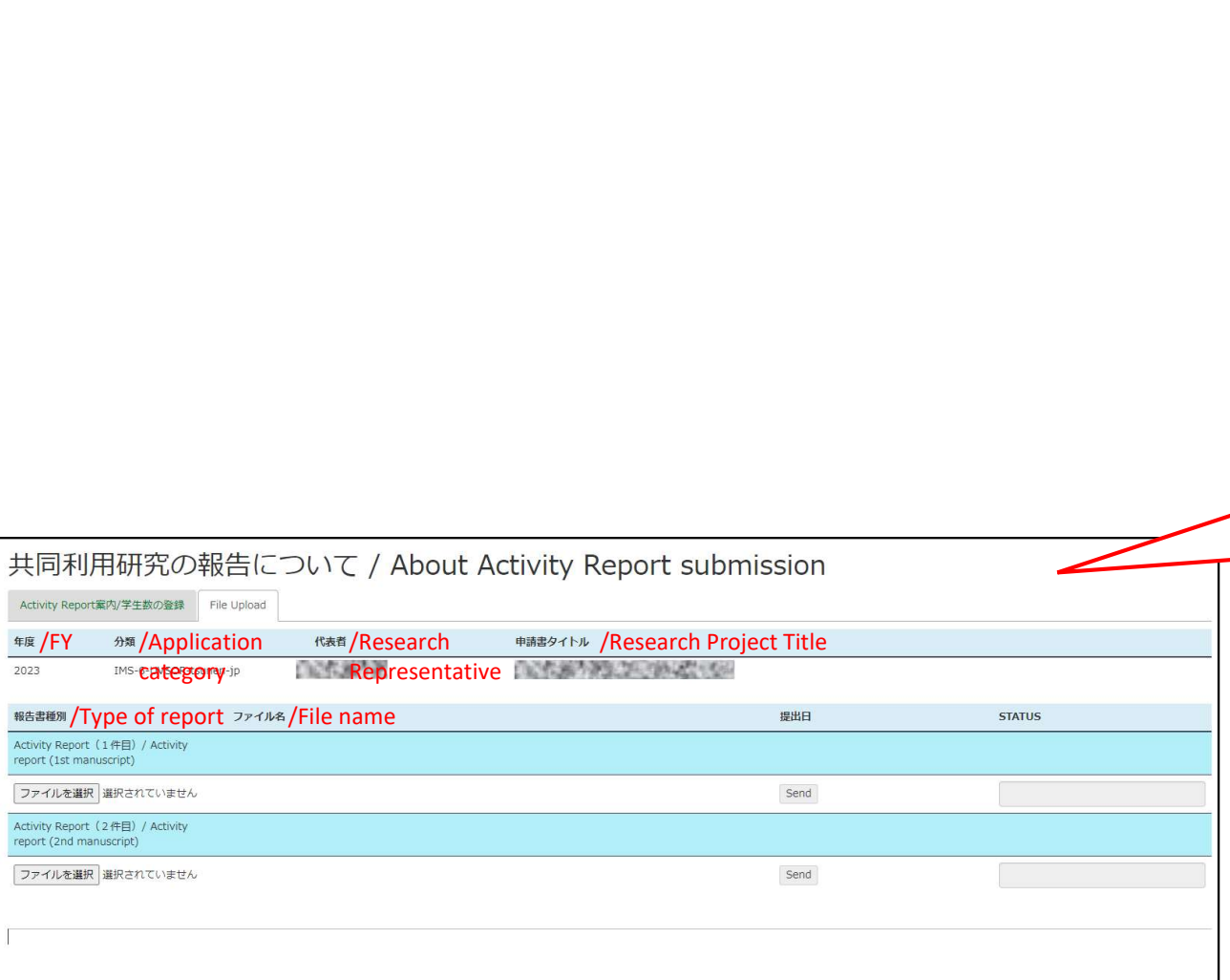

#### Please confirm that you have **Fig.** ┙ switched to the report upload screen.

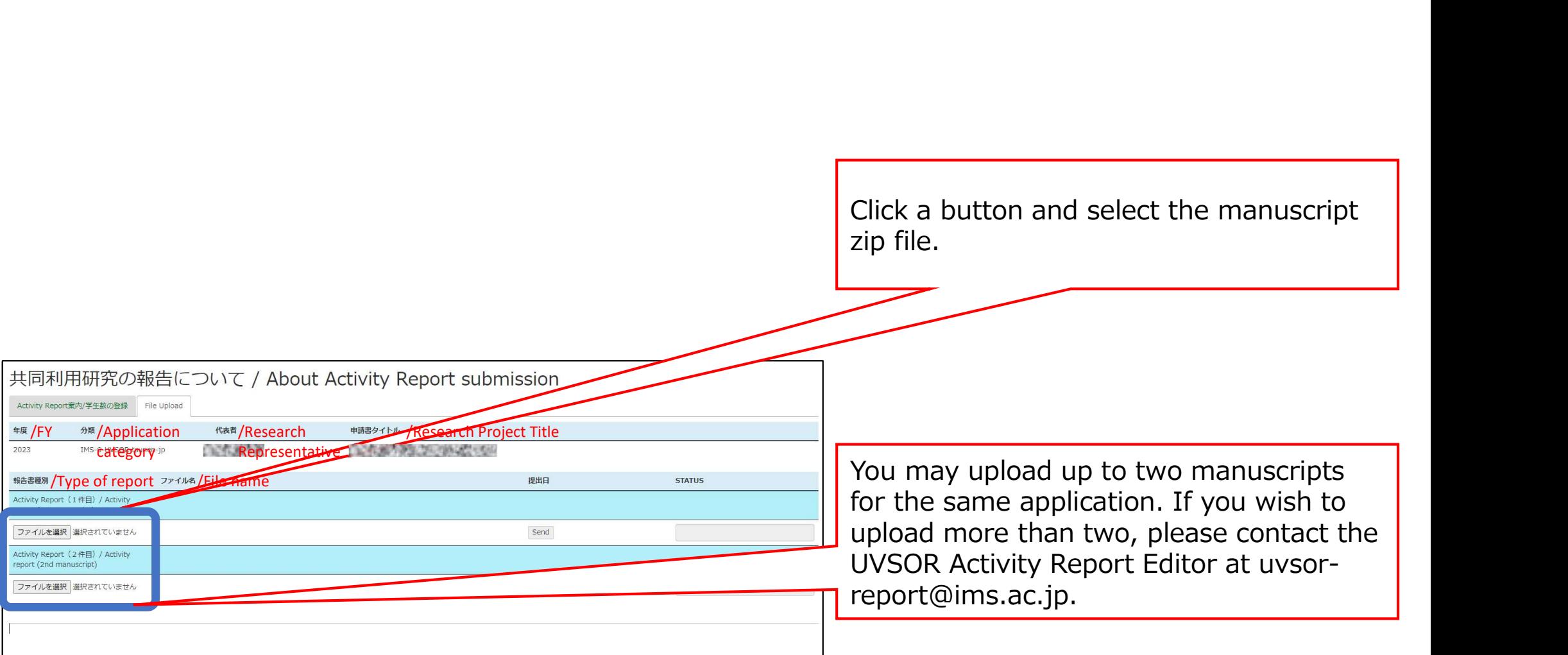

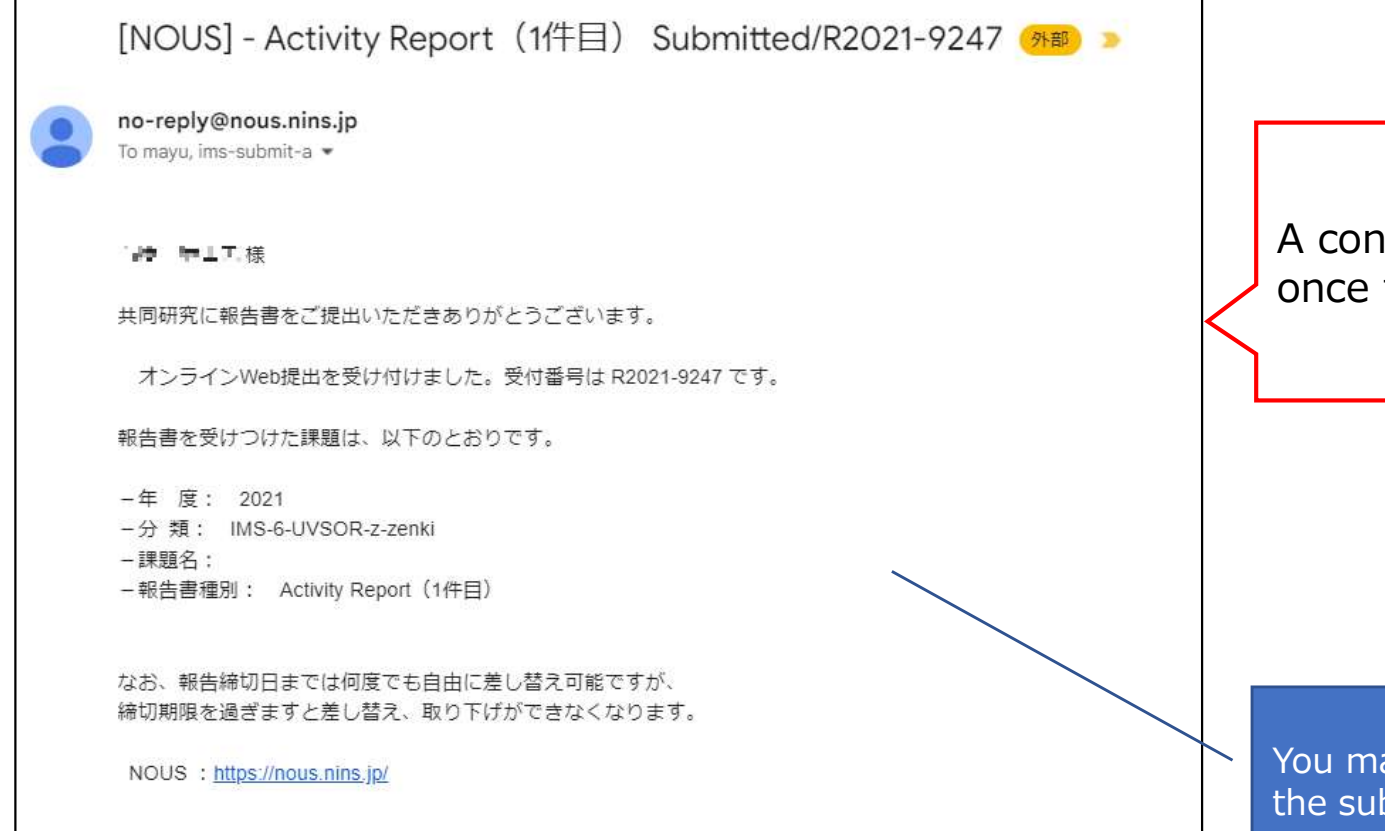

A confirmation email will be sent to you once the submission has been completed.

You may upload as many times as you like until the submission deadline.

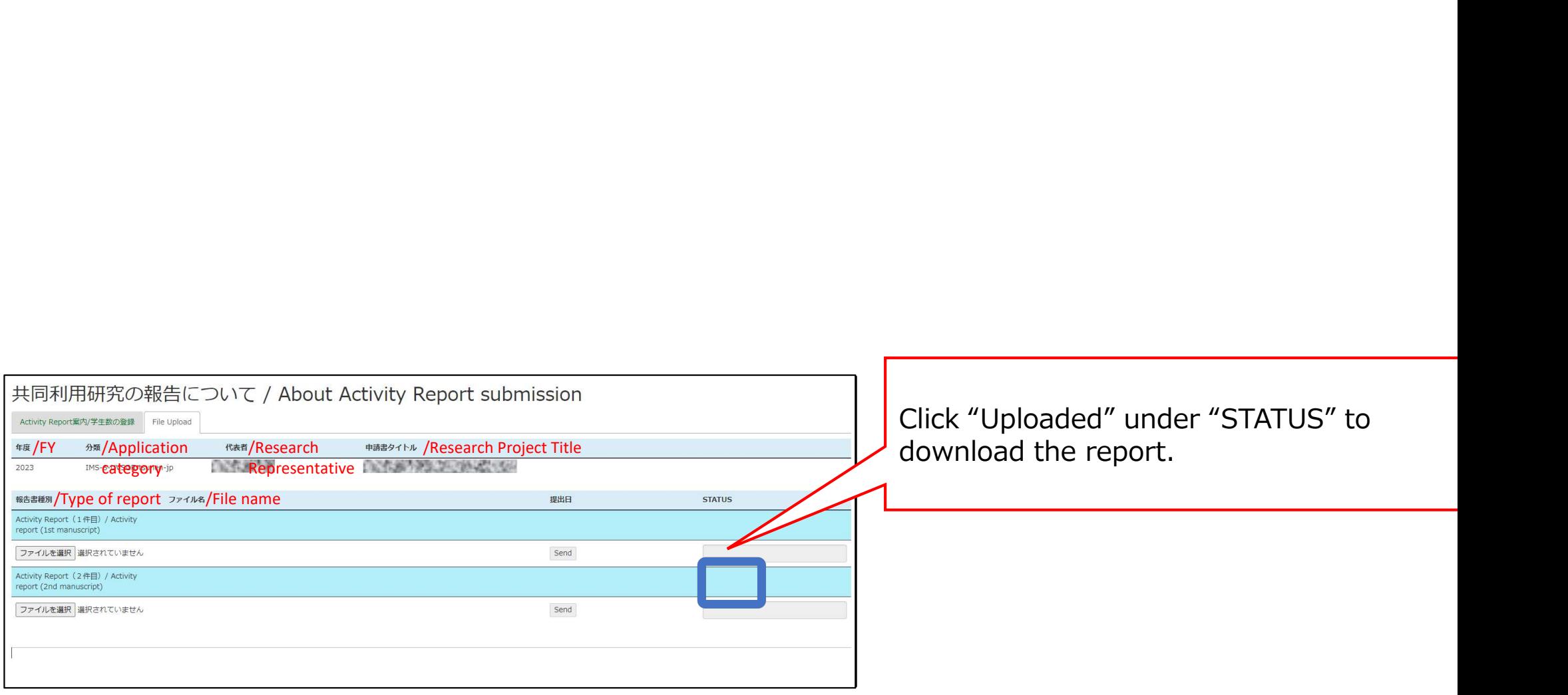

That's all for "How to upload your manuscripts of UVSOR Activity Report from NOUS".

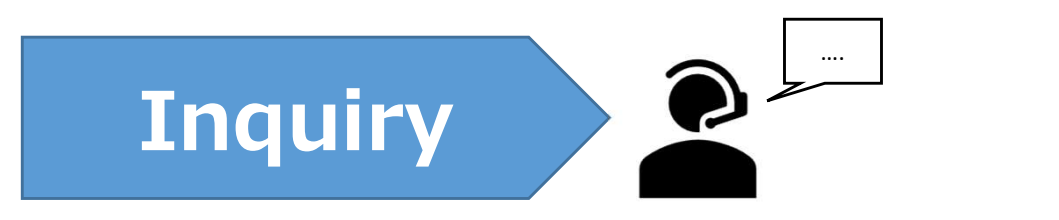

#### If you have any questions, please refer to the contact information below.

# P<br>
<br>
• Vintility and the contact information below.<br>
• Unstitute for Molecular Science Website – NOUS Manual (English follows Japanese)<br>
• UVSOR Website – Call for UVSOR Activity Report 2023 manuscripts<br>
• UVSOR Website https://www.ims.ac.jp/guide/webnous.html **PERENT WEB THE SET CONDUCT OF SURFERENT ACTES**<br>
<br>
<br>
<br>
■UNSOR Website – Call for UVSOR Activity Report 2023 manuscripts<br>
Multips://www.ins.ac.jp/guide/webnous.html<br>
<br>
●UVSOR Website – Call for UVSOR Activity Report 2023 m

https://www.uvsor.ims.ac.jp/eng/about/eactivity2022.html

#### ● About Using UVSOR

uvsor@ims.ac.jp UVSOR Office, Institute for Molecular Science, National Institutes of Natural Sciences Inter-University Research Institute Corporation